Подписано цифровой подписью: Горьков Юрий Иванович

БЮДЖЕТНОЕ ПРОФЕССИОНАЛЬНОЕ ОБРАЗОВАТЕЛЬНОЕ УЧРЕЖДЕНИЕ ОРЛОВСКОЙ ОБЛАСТИ «ОРЛОВСКИЙ ТЕХНОЛОГИЧЕСКИЙ ТЕХНИКУМ»

# РАБОЧАЯ ПРОГРАММА УЧЕБНОЙ ДИСЦИПЛИНЫ

ОПД.08 Технические средства информатизации

Специальность 09.02.04 Информационные системы (по отраслям) (базовая подготовка)

Квалификация: Техник по информационным системам

Форма обучения **-** очная

Нормативный срок обучения - 3 года 10 месяцев

Рабочая программа учебной дисциплины ОПД.08 Технические средства информатизации разработана на основе Федерального государственного образовательного стандарта по специальности среднего профессионального образования 09.02.04 Информационные системы (по отраслям)

Организация-разработчик: БПОУ ОО «Орловский технологический техникум»

Разработчик: Серов Александр Маратович, преподаватель

Рабочая программа обсуждена на заседании ПЦК естественнонаучных дисциплин

Протокол №  $1$  от « $1$ » авчера 2020 г. Председатель ПШК:  $\mathbb{Z}$  Ю. А. Шукина

Рабочая программа утверждена на заседании НМС БПОУ ОО «Орловский технологический техникум»

Протокол №  $\angle$  от « $\mathcal{H}_p$  означение водет. Председатель НМС  $\mathbb{Z}_{\geq 0}$  E.H. Соловьева

# **СОДЕРЖАНИЕ**

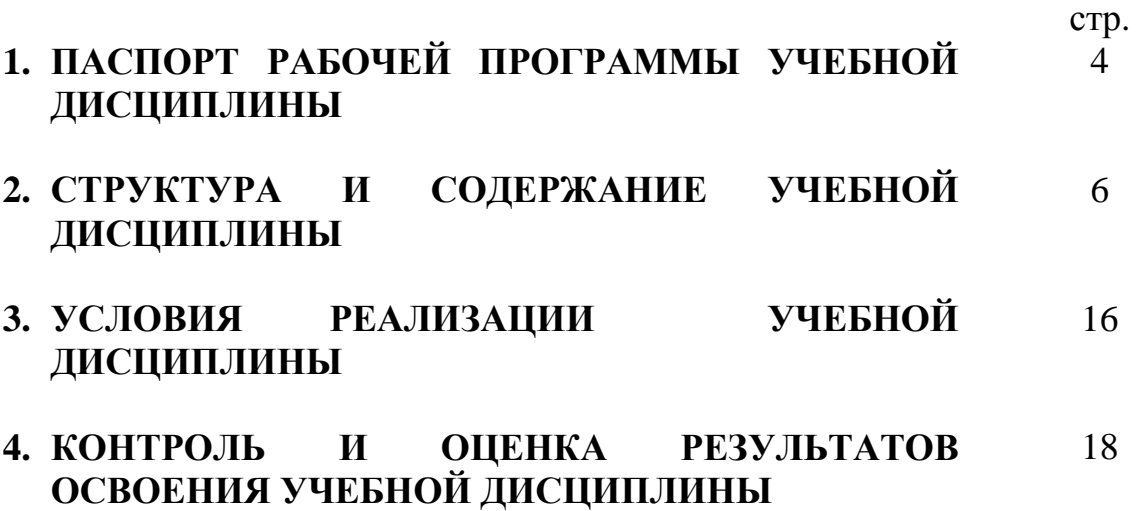

### **1. ПАСПОРТ РАБОЧЕЙ ПРОГРАММЫ УЧЕБНОЙ ДИСЦИПЛИНЫ ОПД.08 ТЕХНИЧЕСКИЕ СРЕДСТВА ИНФОРМАТИЗАЦИИ**

#### **1.1. Область применения рабочей программы**

Рабочая программа учебной дисциплины ОПД.08 Технические средства информатизации является частью основной профессиональной образовательной программы, составленной в соответствии с ФГОС СПО по специальности СПО 09.02.04 Информационные системы (по отраслям)

#### **1.2. Место учебной дисциплины в структуре основной профессиональной образовательной программы:**

Профессиональный цикл

#### **1.3. Цели и задачи учебной дисциплины – требования к результатам освоения учебной дисциплины:**

В результате освоения дисциплины студент должен:

Уметь:

У1. Выбирать рациональную конфигурацию оборудования в соответствии с решаемой задачей;

У2. Определять совместимость аппаратного и программного обеспечения;

У3. Осуществлять модернизацию аппаратных средств;

Знать:

З1. Знать основные конструктивные элементы средств вычислительной техники;

З2. Знать периферийные устройства вычислительной техники;

33. Знать нестандартные периферийные устройства

В результате освоения дисциплины студент должен освоить:

#### **Общие компетенции.**

OK 1. Понимать сущность и социальную значимость своей будущей профессии, проявлять к ней устойчивый интерес.

ОК 2. Организовывать собственную деятельность, выбирать типовые методы и способы выполнения профессиональных задач, оценивать их эффективность и качество.

ОК 3. Принимать решения в стандартных и нестандартных ситуациях и нести за них ответственность.

ОК 4. Осуществлять поиск и использование информации, необходимой для эффективного выполнения профессиональных задач, профессионального и личностного развития.

ОК 5. Использовать информационно-коммуникационные технологии в профессиональной деятельности.

ОК 6. Работать в коллективе и команде, эффективно общаться с коллегами, руководством, потребителями.

ОК 7. Брать на себя ответственность за работу членов команды (подчиненных), результат выполнения заданий.

ОК 8. Самостоятельно определять задачи профессионального и личностного развития, заниматься самообразованием, осознанно планировать повышение квалификации.

ОК 9. Ориентироваться в условиях частой смены технологий в профессиональной деятельности.

#### **Профессиональные компетенции.**

ПК 1.1. Собирать данные для анализа использования и функционирования информационной системы, участвовать в составлении отчетной документации, принимать участие в разработке проектной документации на модификацию информационной системы.

ПК 1.2. Взаимодействовать со специалистами смежного профиля при разработке методов, средств и технологий применения объектов профессиональной деятельности.

ПК 1.5. Разрабатывать фрагменты документации по эксплуатации информационной системы.

ПК 1.7. Производить инсталляцию и настройку информационной системы в рамках своей компетенции, документировать результаты работ.

#### **1.4. Количество часов на освоение рабочей программы учебной дисциплины:**

максимальной учебной нагрузки обучающегося 123 часов, в том числе: обязательной аудиторной учебной нагрузки обучающегося 82 часов; самостоятельной работы обучающегося 41 часов.

# **2. СТРУКТУРА И СОДЕРЖАНИЕ УЧЕБНОЙ ДИСЦИПЛИНЫ 2.1. Объем учебной дисциплины и виды учебной работы**

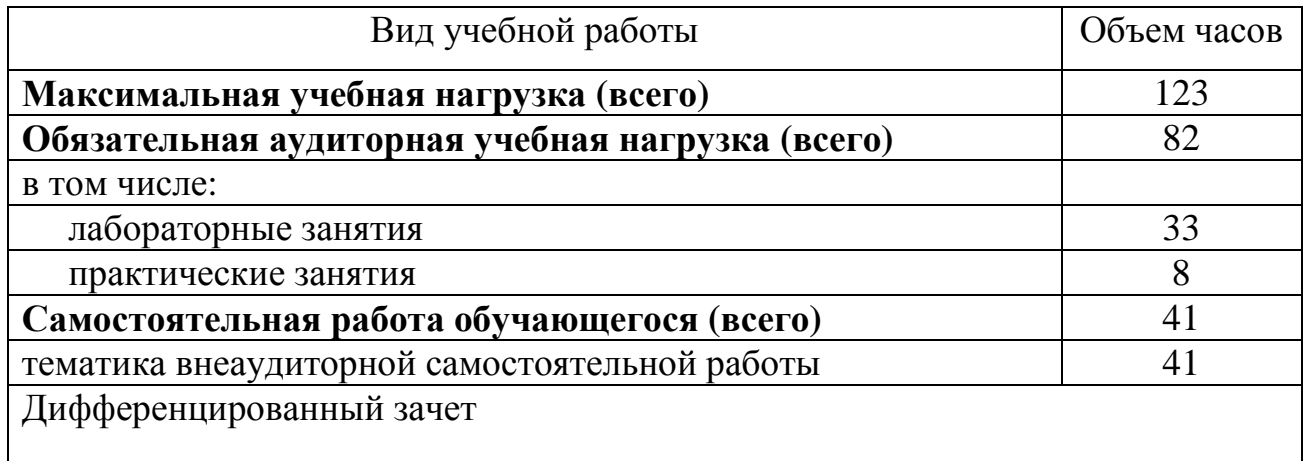

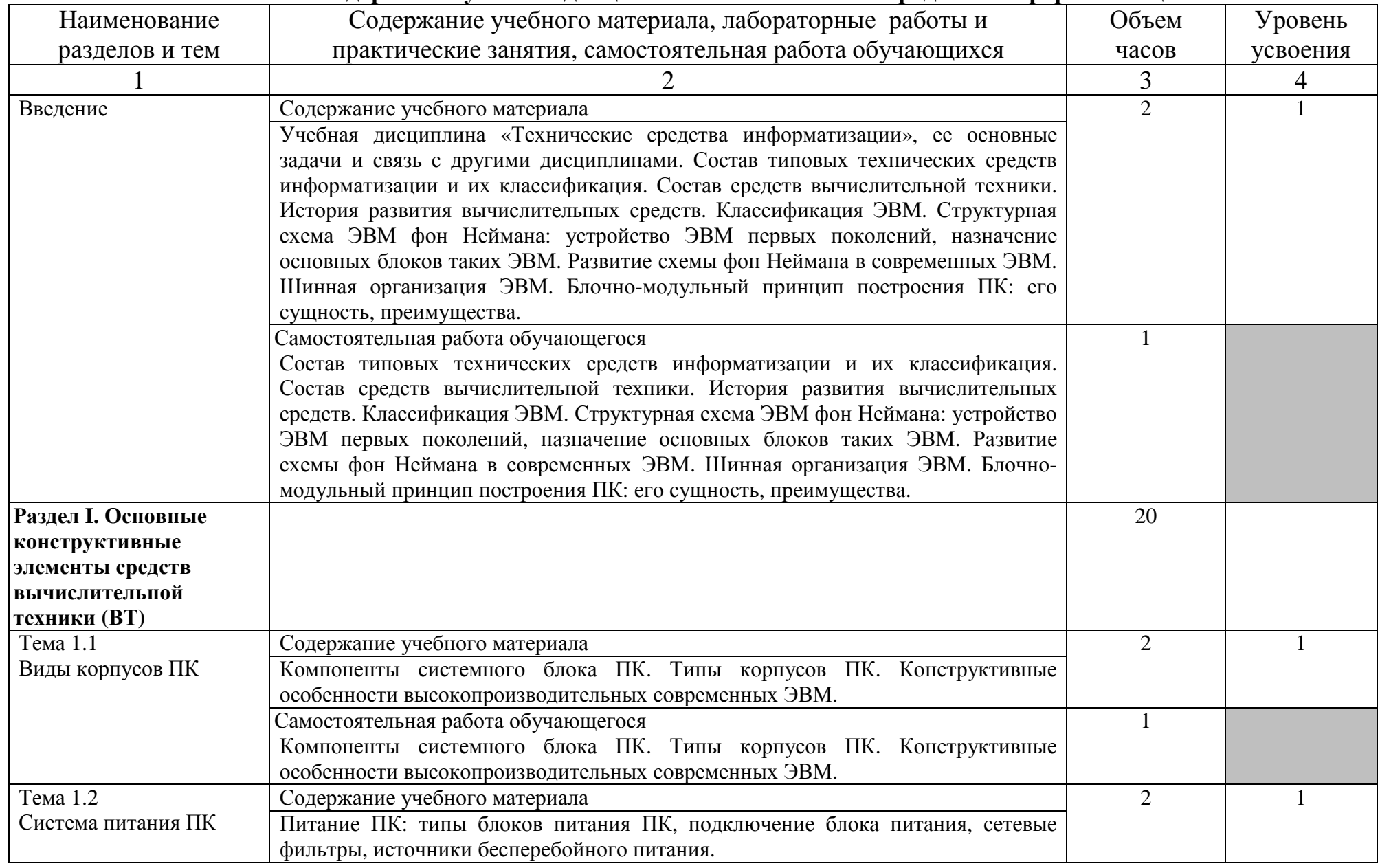

# **2.2. Тематический план <sup>и</sup> содержание учебной дисциплины «Технические средства информатизации»**

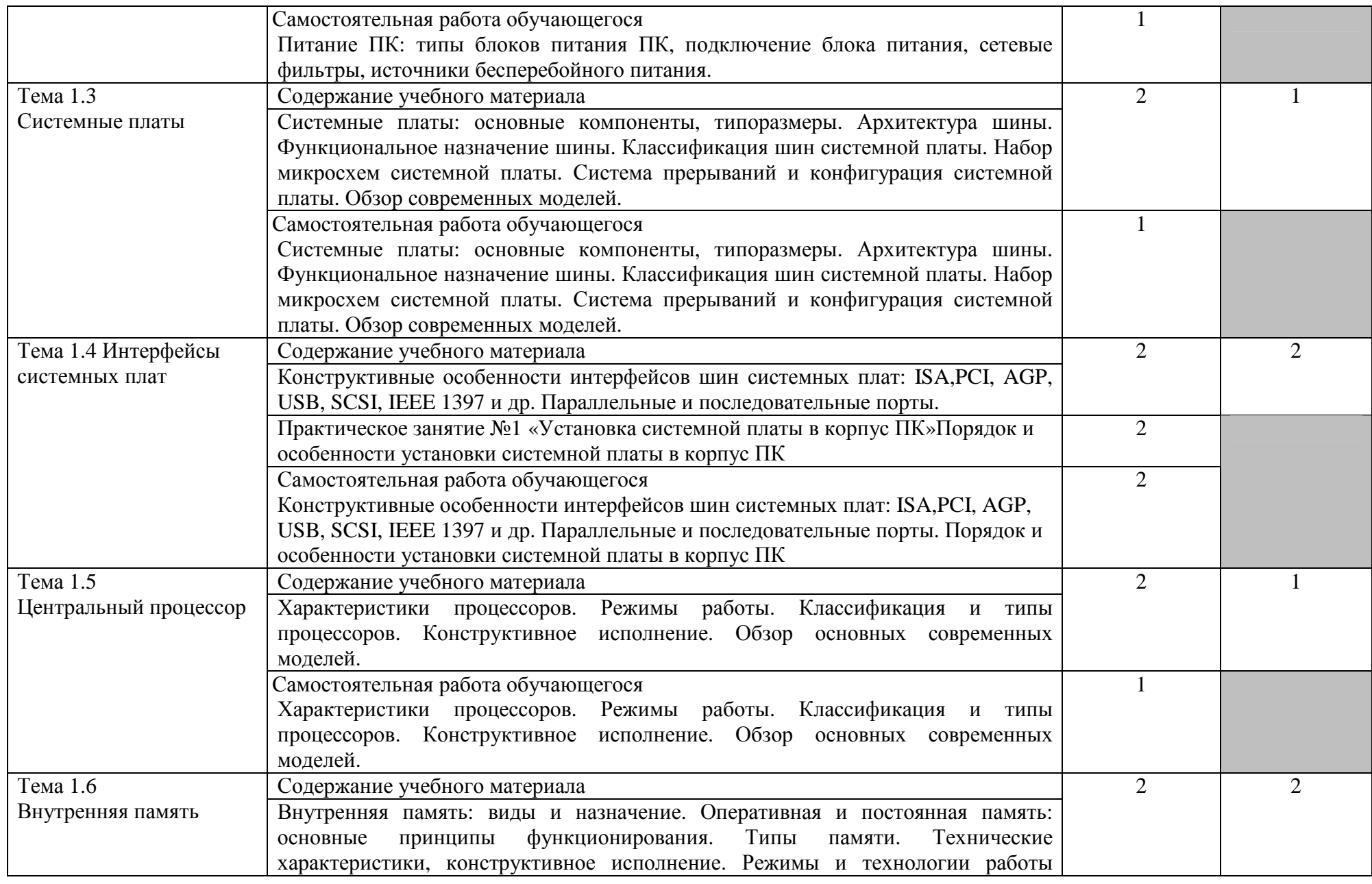

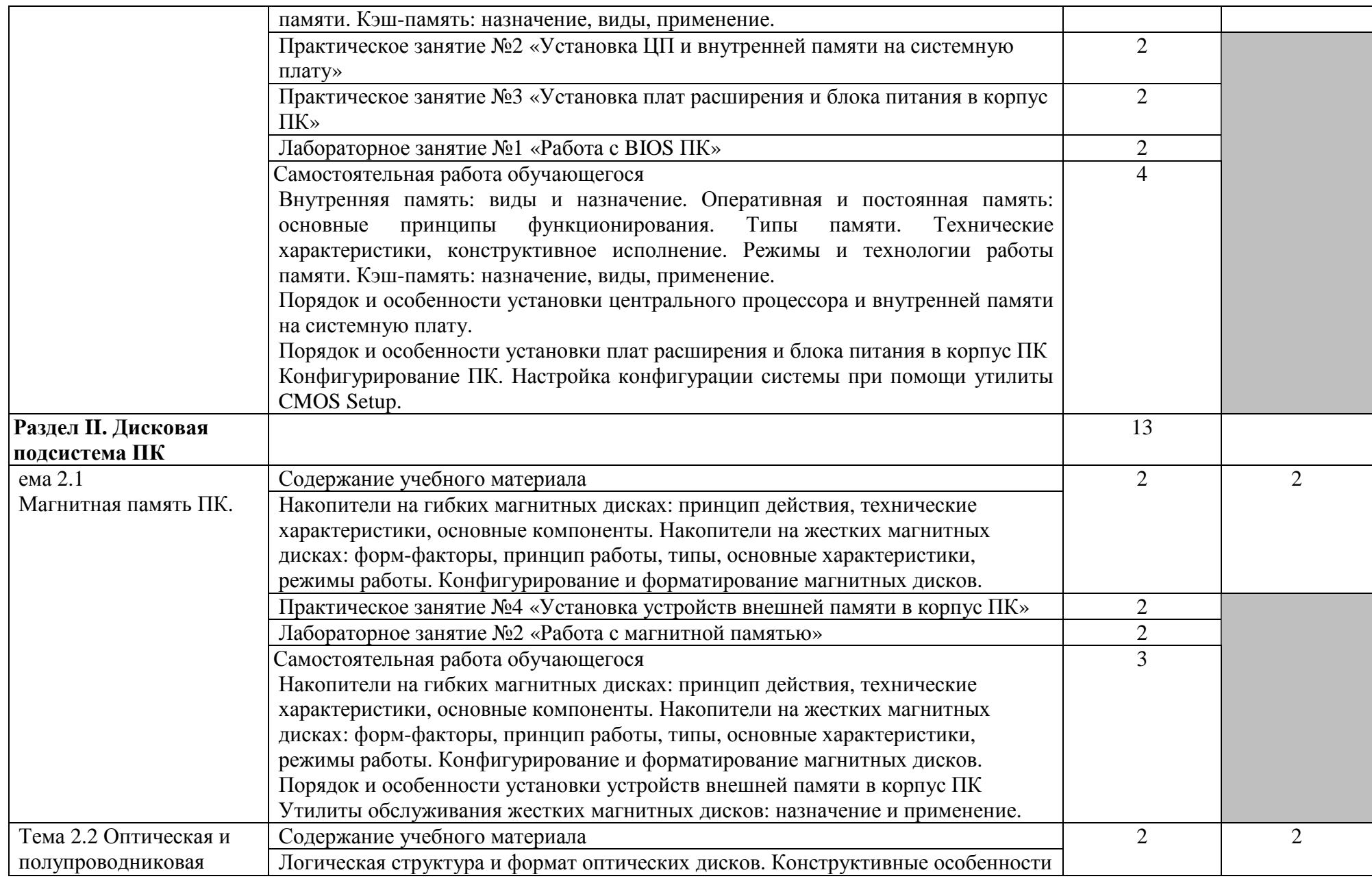

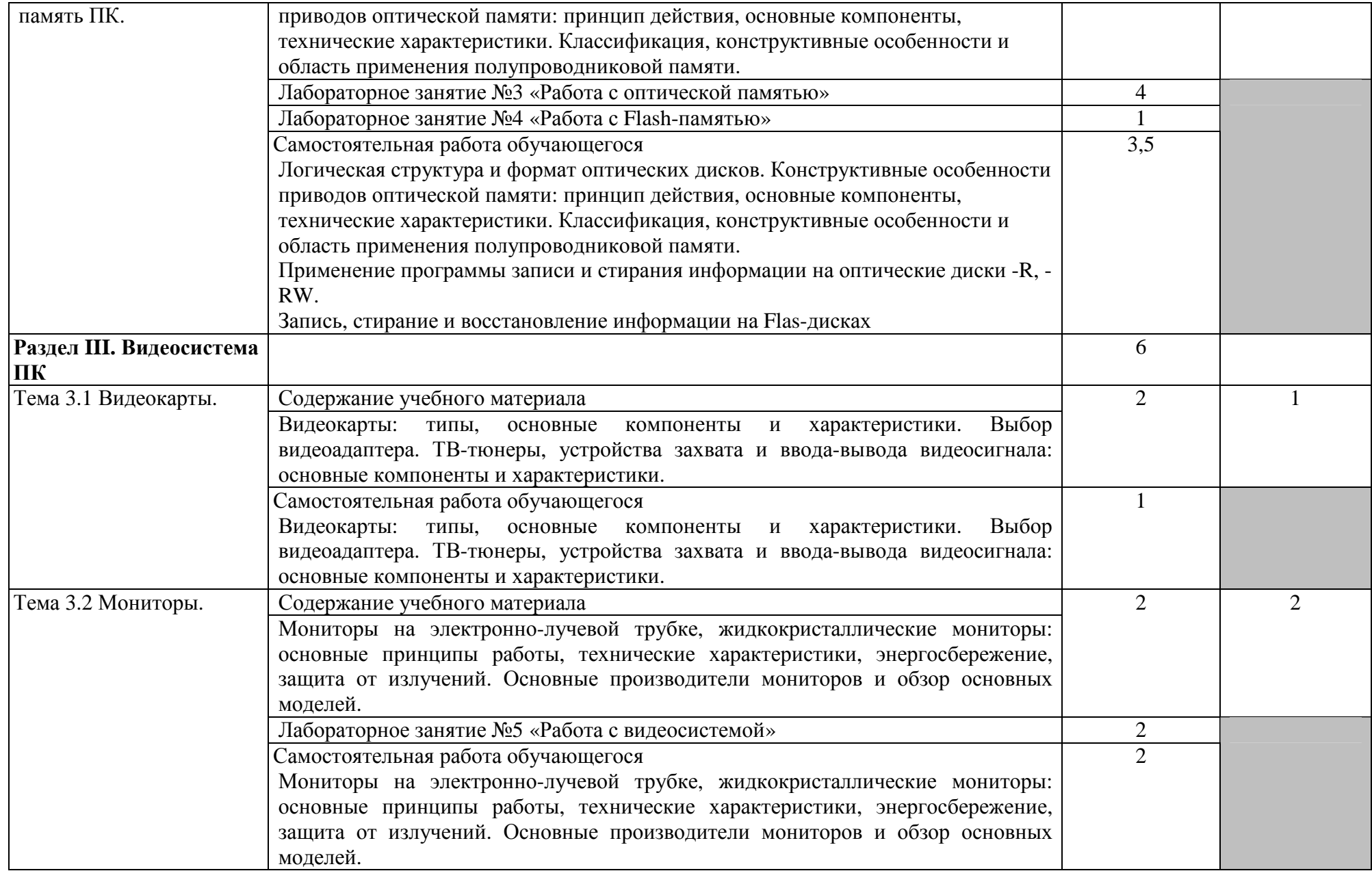

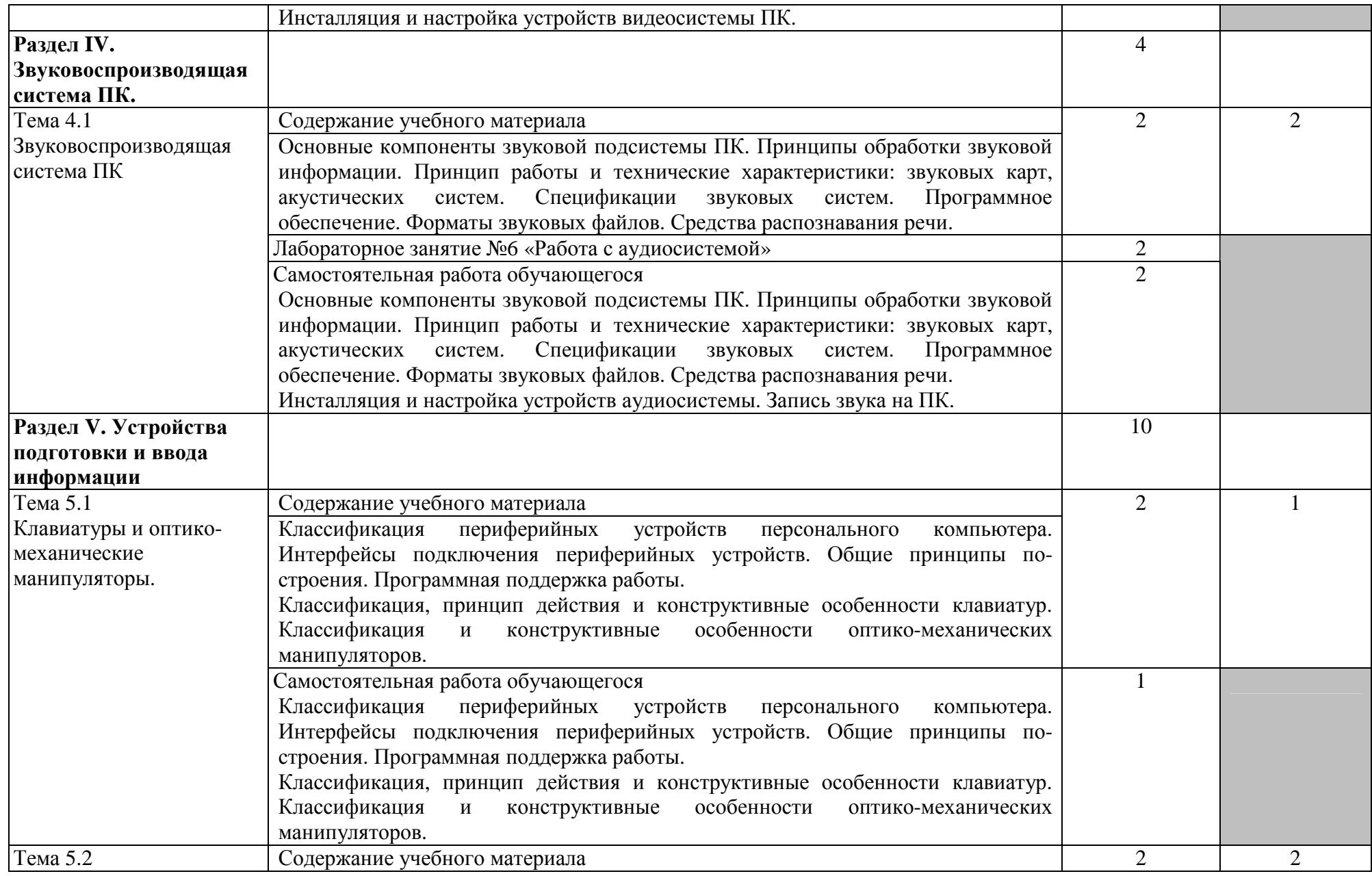

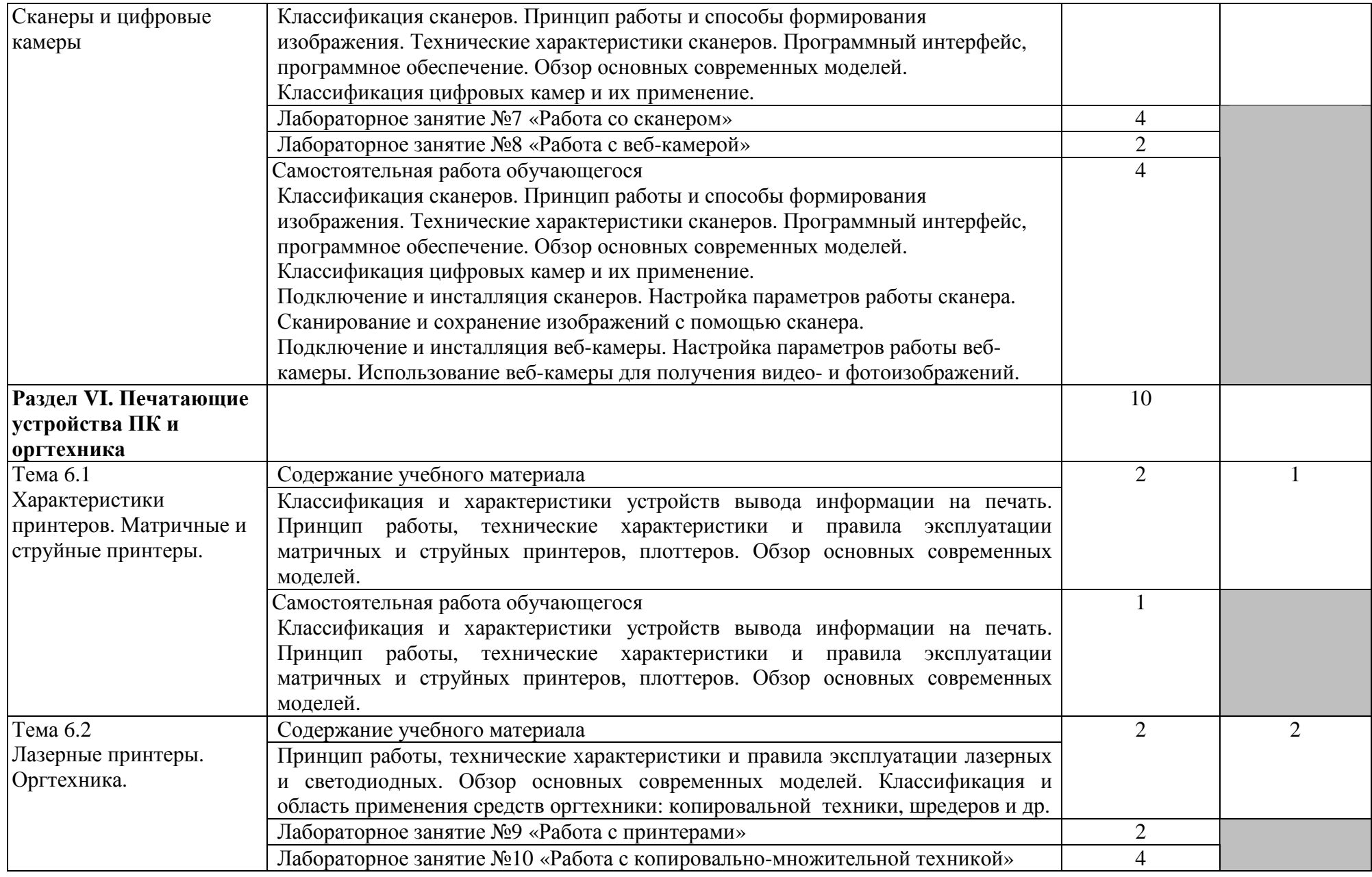

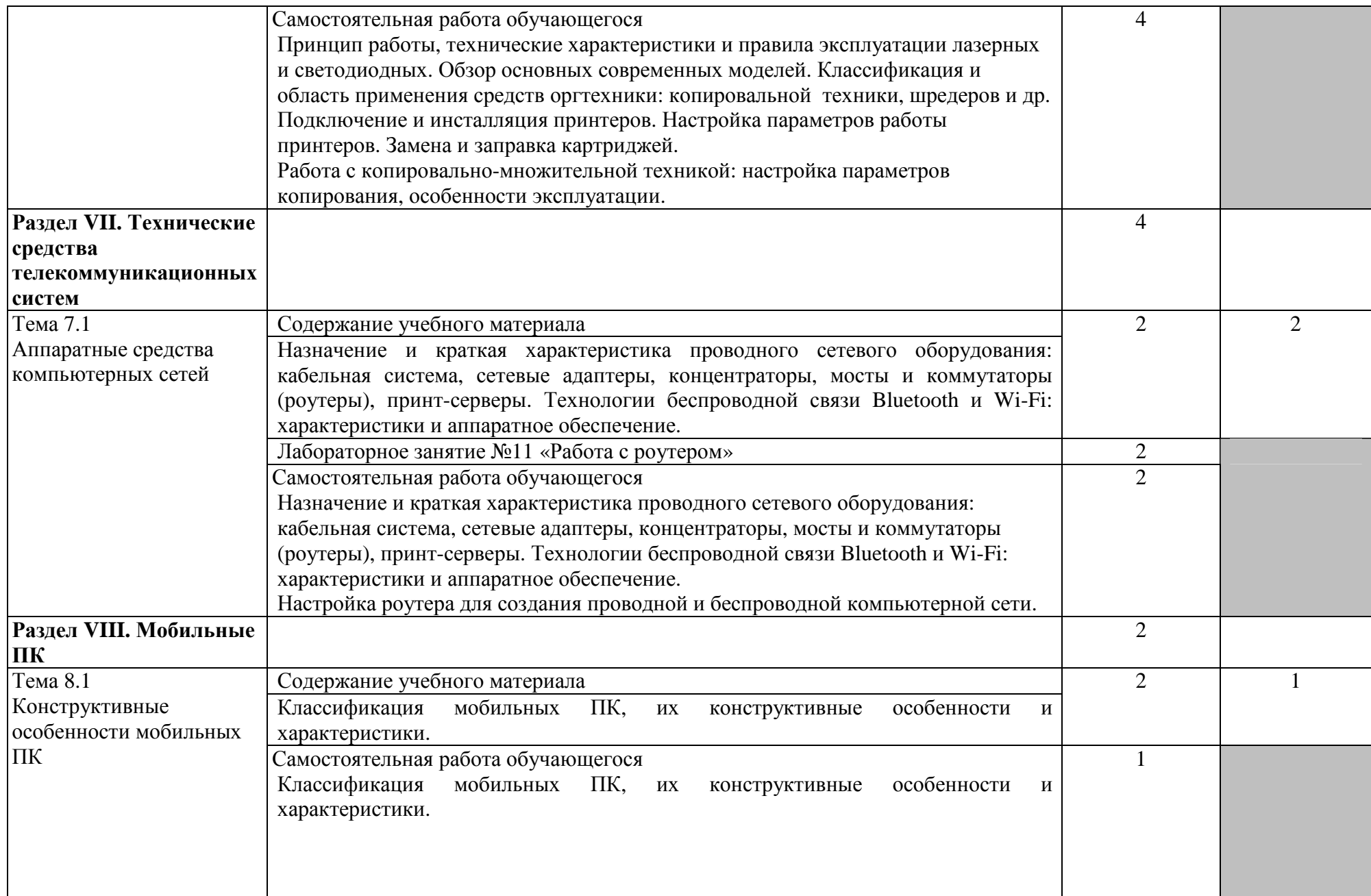

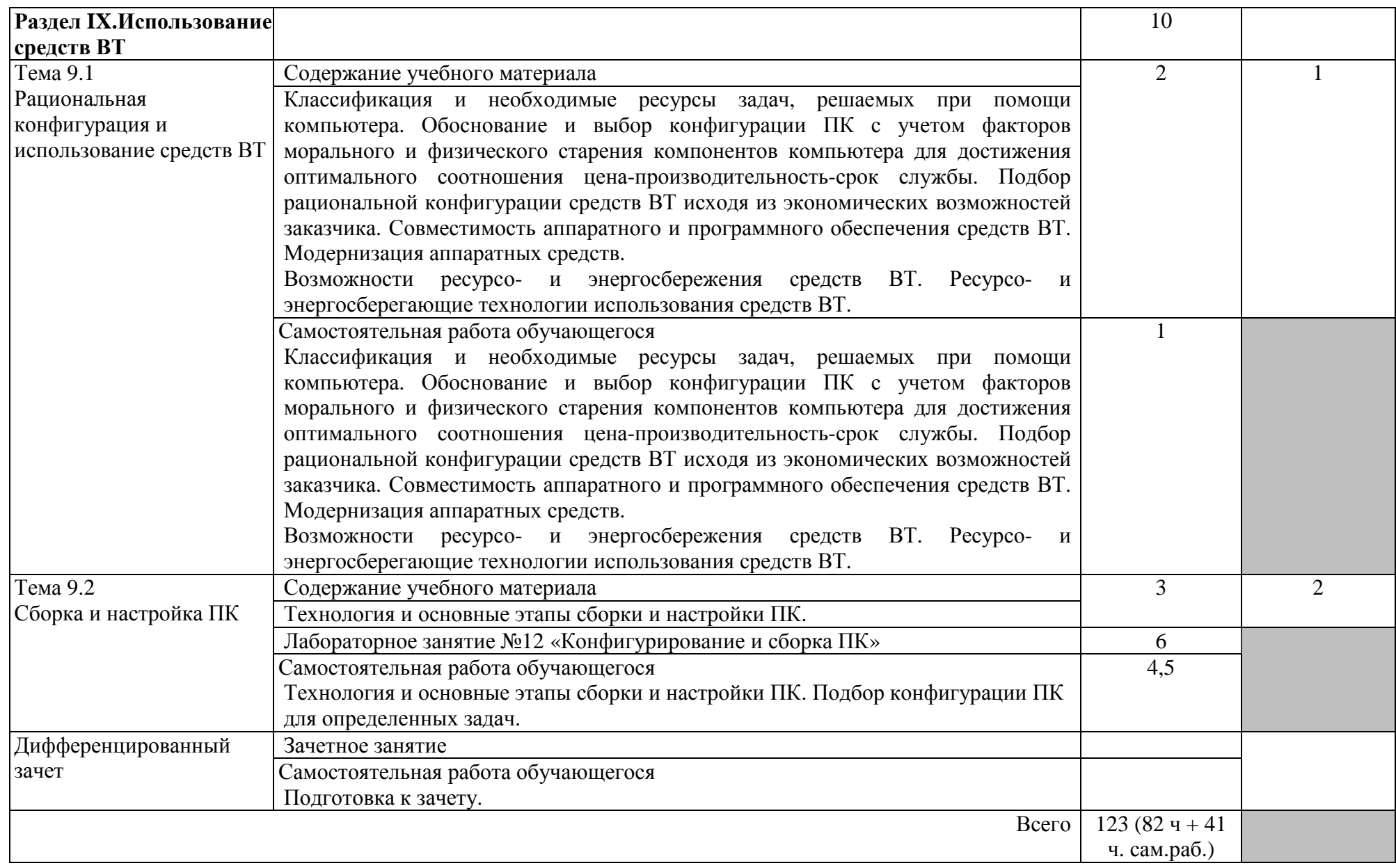

Для характеристики уровня освоения учебного материала используются следующие обозначения:

- 1. ознакомительный (узнавание ранее изученных объектов, свойств);
- 2. репродуктивный (выполнение деятельности по образцу, инструкции или под руководством)
- 3. продуктивный (планирование и самостоятельное выполнение деятельности, решение проблемных задач)

# **3. УСЛОВИЯ РЕАЛИЗАЦИИ УЧЕБНОЙ ДИСЦИПЛИНЫ**

#### **3.1. Требования к минимальному материально-техническому обеспечению**

Лаборатория технических средств информатизации

Оборудование учебного кабинета:

- посадочные места по количеству обучающихся;
- рабочее место преподавателя;
- комплект учебно-наглядных пособий;

Технические средства обучения:

- аппаратно-программные комплексы с лицензионным программным обеспечением,
- цифровой проектор,
- веб-камера,
- флэш-диск,
- компакт-диски,
- сканер,
- принтер,
- копир.

#### **3.2. Информационное обеспечение обучения**

Перечень учебных изданий, Интернет-ресурсов, дополнительной литературы 1.1. Основная учебная литература:

1. Гребенюк, Е.И. Технические средства информатизации: учебник для студентов учреждений среднего профессионального образования/ Е.И. Гребенюк, Н.А. Гребенюк. – 3-е издание, стереотипное. – М.: Издательский центр «Академия», 2019. – 352 с.

2. Лавровская, О.Б. Технические средства информатизации: Практикум: учебное пособие для студентов учреждений среднего профессионального образования/ О.Б. Лавровская. – 3-е издание, стереотипное. – М.: Издательский центр «Академия», 2018. – 208 с.

1.2 Дополнительная учебная литература:

3. Богомазова, Г.Н. Модернизация программного обеспечения персональных компьютеров, серверов, периферийных устройств и оборудования: учебник для студентов учреждений среднего профессионального образования/ Г.Н. Богомазова. – 2-е издание, стереотипное. – М.: Издательский центр «Академия», 2019. – 192 с.

4. Чащина, Е.А. Обслуживание аппаратного обеспечения персональных компьютеров, серверов, периферийных устройств, оборудования и компьютерной оргтехники. Практикум: учебное пособие для студентов учреждений среднего профессионального образования/ Е.А. Чащина. – 3-е издание, стереотипное. – М.: Издательский центр «Академия», 2. Для преподавателей

- Федеральный закон от 29.11.2012 № 273-ФЗ «Об образовании в Российской Федерации».

http://www.consultant.ru/document/cons\_doc\_LAW\_140174/ (дата обращения: 28.08.2020) (открытый доступ)

- Приказ Министерства образования и науки РФ от 17.05.2012 № 413 «Об утверждении федерального государственного образовательного стандарта среднего (полного) общего образования». http://www.consultant.ru/document/cons\_doc\_LAW\_131131/ (дата обращения: 28.08.2020) (открытый доступ)

- Приказ Министерства образования и науки РФ от 29.12.2014 № 1645 «О внесении изменений в Приказ Министерства образования и науки РФ от 17.05.2012 № 413 "Об утверждении федерального государственного образовательного стандарта среднего (полного) общего образования"». http://www.consultant.ru/document/cons\_doc\_LAW\_175209/ (дата обращения: 28.08.2020) (открытый доступ)

√ Письмо Департамента государственной политики в сфере подготовки рабочих кадров и ПО Минобрнауки России от 17.03.2015 № 06- 259 «Рекомендации по организации получения среднего общего образования в пределах освоения образовательных программ среднего профессионального образования на базе основного общего образования с учетом требований федеральных государственных образовательных стандартов и получаемой профессии или специальности среднего профессионального образования». http://www.consultant.ru/document/cons\_doc\_LAW\_178285/ (дата обращения: 28.08.2020) (открытый доступ)

3**.** Интернет-ресурсы:

1.Информационные, тренировочные и контрольные материалы http://fcior.edu.ru/(дата обращения: 29.08.2020) (открытый доступ)

2.Единая коллекции цифровых образовательных ресурсов http://schoolcollection.edu.ru/(дата обращения: 29.08.2020) (открытый доступ)

3.Портал Федеральных учебно-методических объединений в среднем профессиональном образовании https://fumo-spo.ru/?p=news&show=271(дата обращения: 29.08.2020) (открытый доступ)

4.Электронная библиотека издательства «ЮРАЙТ» https://biblioonline.ru/(дата обращения: 29.08.2020) (неограниченный доступ)

# **4. КОНТРОЛЬ <sup>И</sup> ОЦЕНКА РЕЗУЛЬТАТОВ ОСВОЕНИЯ УЧЕБНОЙ ДИСЦИПЛИНЫ**

 Контроль <sup>и</sup> оценка результатов освоения учебной дисциплины осуществляется преподавателем <sup>в</sup> процессе проведения практических занятий <sup>и</sup> лабораторных работ, тестирования, <sup>а</sup> также выполнения обучающимися индивидуальных заданий, исследований.

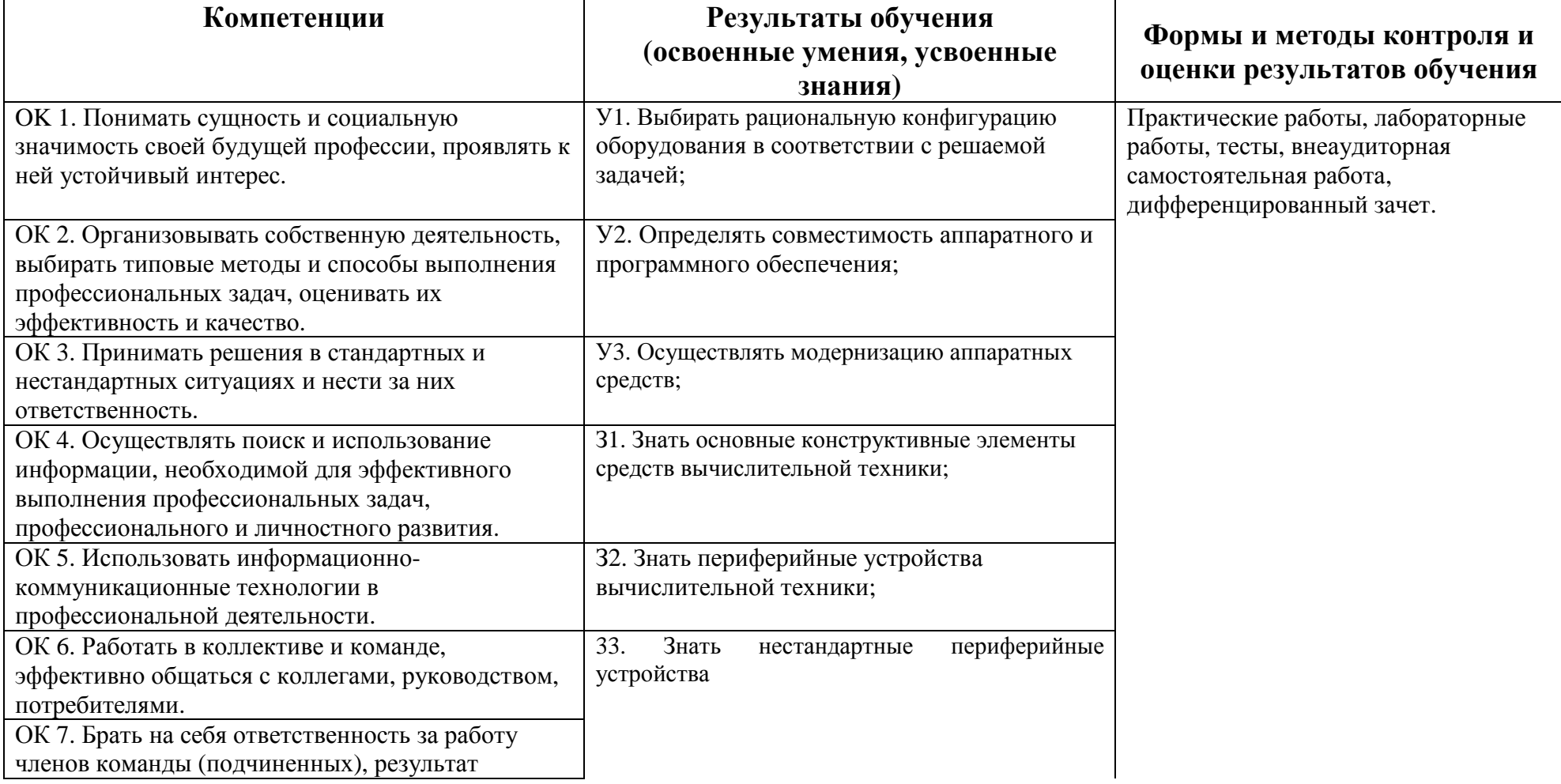

![](_page_18_Picture_248.jpeg)